Министерство образования и науки Российской Федерации

Федеральное государственное бюджетное образовательное учреждение высшего профессионального образования «Оренбургский государственный университет»

Кафедра автоматизированного электропривода и электромеханики

А.С. Падеев, С.В. Митрофанов

# ЭЛЕКТРИЧЕСКИЕ МАШИНЫ

Рекомендовано к изданию Редакционно-издательским советом федерального государственного бюджетного образовательного учреждения высшего профессионального образования «Оренбургский государственный университет» в качестве методических указаний для студентов, обучающихся по программам высшего образования по направлению подготовки 13.03.02 Электроэнергетика и электротехника

Рецензент – доцент, кандидат технических наук Э.Л. Греков

**Падеев, А.С.**

П 12 Электрические машины: методические указания/ А.С. Падеев, С.В. Митрофанов; Оренбургский гос. ун-т. – Оренбург: ОГУ, 2015. – 41 с.

Методические указания предназначены для выполнения контрольной работы по курсу "Электрические машины" студентами по направлению подготовки 13.03.02 Электроэнергетика и электротехника заочной формы обучения.

> УДК 621.313(076.5) ББК 31.261я7

 Падеев А.С., Митрофанов С.В., 2015 ОГУ, 2015

# **Содержание**

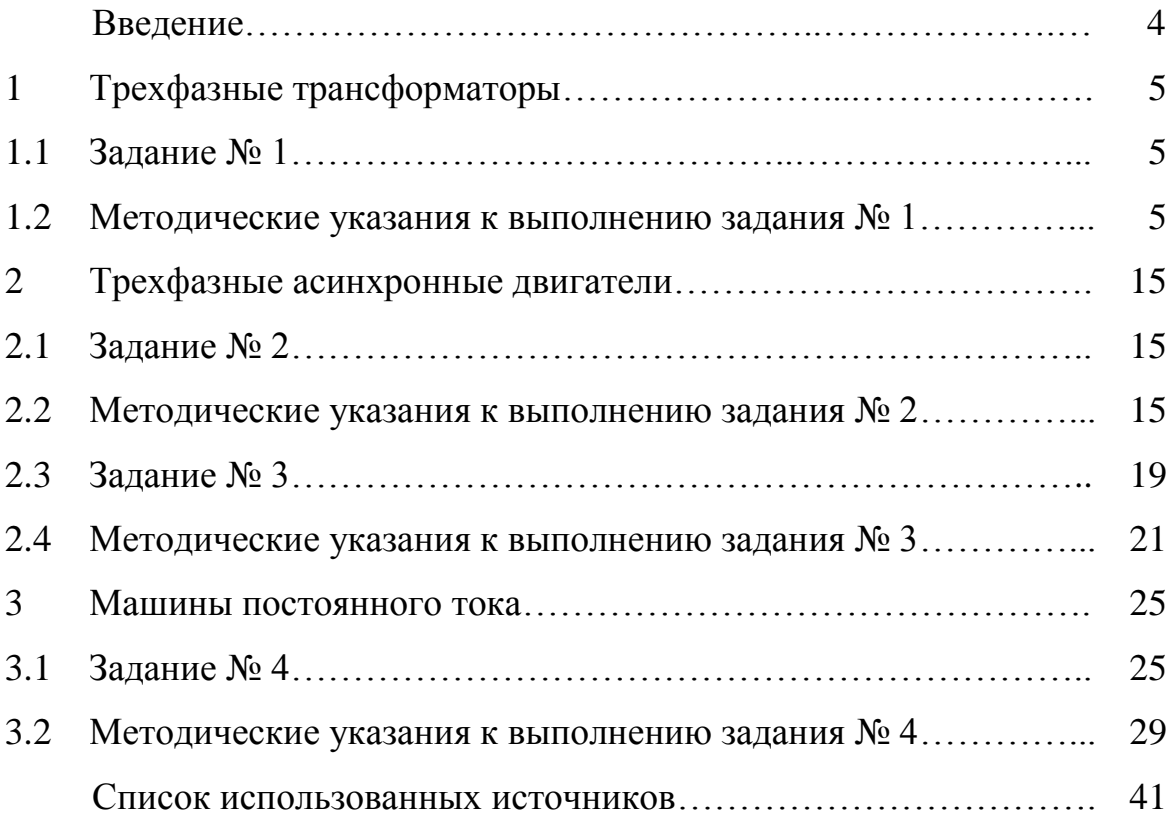

#### **Введение**

Контрольная работа имеет цель оказать помощь студентам в изучении и закреплении учебного материала по курсу "Электрические машины". Работа содержит одну задачу по трансформаторам, две задачи по асинхронным машинам и одну задачу по машинам постоянного тока.

К выполнению контрольной работы следует приступать после проработки соответствующего раздела курса по рекомендованным учебникам и лекционному материалу.

При выполнении контрольной работы необходимо применять стандартные условные обозначения электрических величин и единиц их измерения.

Пояснительная записка должна соответствовать требованиям СТО 02069024.101 – 2014 и является основой для защиты контрольной работы. Она должна отражать все основные этапы работы и все существенные результаты, полученные при выполнении задания. Ориентировочный объем пояснительной записки: 20 – 25 страниц текста, написанного от руки или набранного на компьютере на одной стороне листа формата А4. Листы должны иметь рамку, согласно стандарту, быть пронумерованы. Пояснительная записка должна быть сброшюрована.

Пояснительная записка должна содержать:

а) титульный лист по принятому стандарту;

б) оглавление с разметкой по страницам;

в) задание с исходными данными;

г) текстовую часть, состоящую из теоретического решения заданного варианта задания;

д) список использованных источников.

Характеристики строятся исключительно на миллиметровой бумаге. На графиках оси абсцисс и ординат должны быть в соответствии со стандартом. Чертежи и рисунки должны иметь сквозную нумерацию и приводятся на листах формата А4.

4

# **1 Трехфазные трансформаторы**

### **1.1 Задание № 1**

Для трехфазного трансформатора необходимо:

1.1.1 Определить номинальные линейные, фазные токи и напряжения обмоток высокого и низкого напряжения.

1.1.2 Определить параметры электрической схемы замещения. Изобразить Т – образную электрическую схему замещения в режиме нагрузки и указать величину параметров.

1.1.3 Рассчитать и построить зависимость КПД от нагрузки. Определить величину максимального КПД.

1.1.4 Определить изменение вторичного напряжения при нагрузке аналитическим методом. Построить внешнюю характеристику трансформатора.

Исходные данные приведены в таблице 1.

#### **1.2 Методические указания к заданию 1**

1.2.1 Расчет основных электрических величин трансформатора

Номинальные линейные токи обмоток ВН (*I1л*) и НН (*I2л*) трехфазного трансформатора определяются выражением:

$$
I_{1,2n} = \frac{S_n \cdot 10^3}{\sqrt{3} \cdot U_{1,2n}},
$$

где *S<sup>н</sup>* – номинальная полная мощность трансформатора, кВ·А;

 *U1,2н* – номинальное линейное напряжение соответствующей обмотки, В.

Таблица 1 – Исходные данные к заданию  $N_2$  1

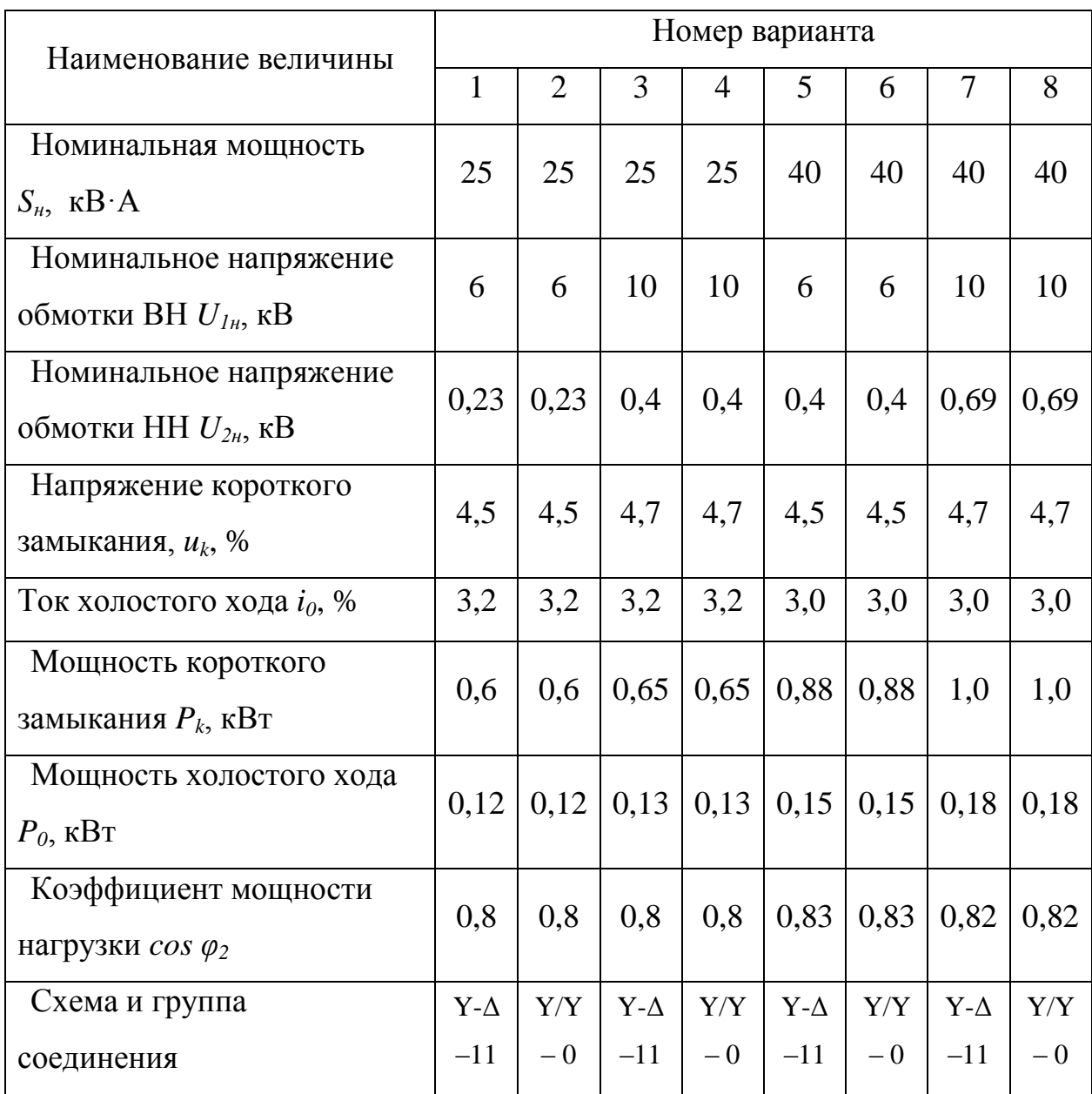

# Продолжение таблицы 1

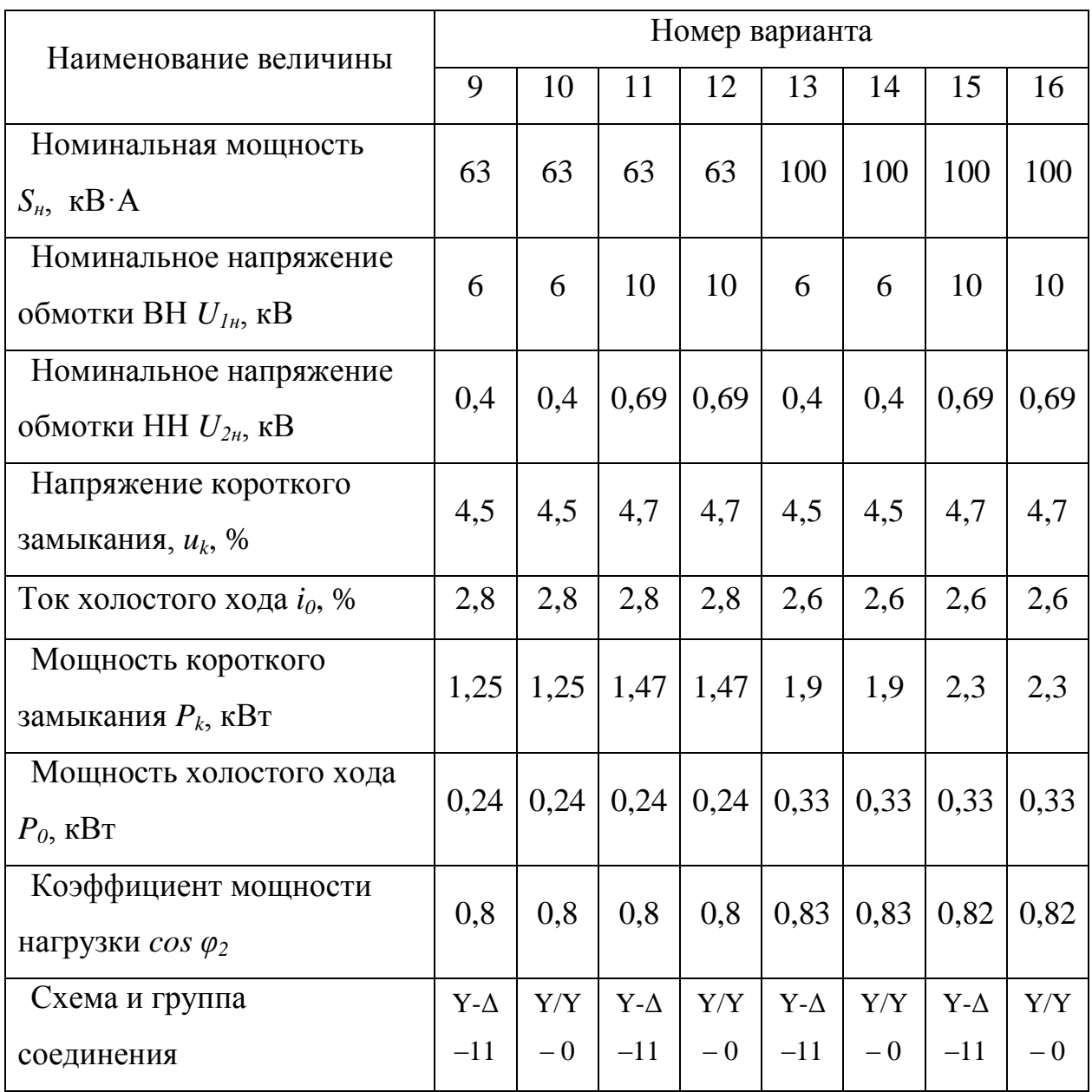

Продолжение таблицы 1

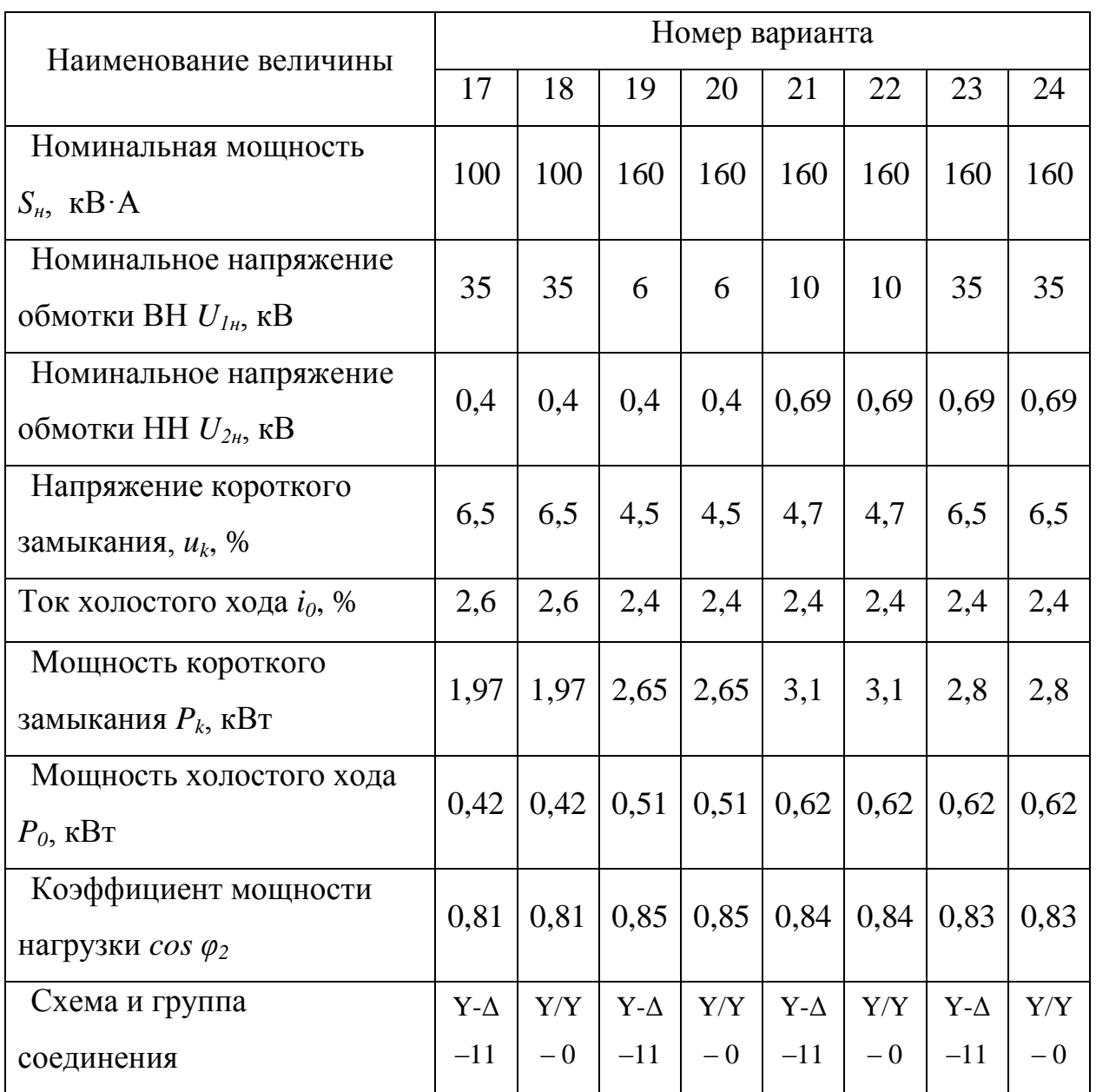

Соотношение фазных и линейных токов и напряжений зависит от схемы соединения обмотки.

Схемы соединения обмоток приведены в задании в виде дроби: в числителе - схема соединения обмотки ВН, а в знаменателе - НН.

При определении фазных величин обмоток ВН и НН следует выбирать соотношения, соответствующие схемам соединения обмоток в задании.

Фазное напряжение обмотки трехфазного трансформатора:

а) при соединении в звезду:

$$
U_{1,2\phi}=\frac{U_{1,2\pi}}{\sqrt{3}}\,;
$$

б) при соединении в треугольник:

$$
U_{1,2\phi} = U_{1,2\mu},
$$

Фазный ток обмотки трехфазного трансформатора:

а) при соединении в звезду:

$$
I_{1,2\phi} = I_{1,2\pi};
$$

б) при соединении в треугольник:

$$
I_{1,2\phi} = \frac{I_{1,2\pi}}{\sqrt{3}},
$$

1.2.2 Расчет параметров электрической схемы замещения

Параметры намагничивающей ветви электрической схемы замещения рассчитываются по данным холостого хода:

$$
Z_m \approx Z_0 = \frac{U_{1\phi}}{I_{10}};
$$

$$
R_m \approx R_0 = \frac{P_0}{m \cdot I_{10}^2};
$$

$$
X_m = \sqrt{Z_m^2 - R_m^2},
$$

где *U1ф* – номинальное фазное напряжение обмотки ВН, В;

*I<sup>10</sup>* – ток холостого хода обмотки ВН, А;

*P<sup>0</sup>* – мощность холостого хода, Вт;

*m* – число фаз.

Величина тока холостого хода *I<sup>10</sup>* определяется выражением:

$$
I_{10} = 0.01 \cdot I_{1\phi} \cdot i_0\% ,
$$

где *I1ф* – номинальный фазный ток обмотки ВН, А;

 $i_0$ % - ток холостого хода, % (см. задание).

По данным короткого замыкания трансформатора рассчитываются параметры короткого замыкания, Ом:

$$
Z_k = \frac{U_k}{I_{1n}},
$$

$$
R_k = \frac{P_k}{m \cdot I_{1n}^2},
$$

$$
X_k = \sqrt{Z_k^2 - R_k^2},
$$

где *U<sup>k</sup>* – фазное напряжение обмотки ВН в опыте короткого замыкания при номинальном токе, В;

*I1н* – фазный номинальный ток обмотки ВН, А;

 $P_k$  – мощность короткого замыкания, Вт.

Фазное напряжение короткого замыкания при номинальном токе:

$$
U_k = 0.01 \cdot U_{1u} \cdot u_k \, \%
$$

Параметры обмоток для приведенного трансформатора можно принять равными:

$$
R_1 \approx R'_2 \approx \frac{R_k}{2};
$$
  

$$
X_1 \approx X'_2 \approx \frac{X_k}{2}.
$$

Сопротивления реальных (не приведенных) вторичных обмоток:

$$
R_2=\frac{R'_2}{k^2};
$$

$$
X_2 = \frac{X_2'}{k^2},
$$

где *k* – коэффициент трансформации.

Величина коэффициента трансформации определяется соотношением номинальных фазных напряжений обмоток ВН и НН:

$$
k = \frac{U_{1\phi}}{U_{2\phi}}
$$

#### 1.2.3 Расчет коэффициента полезного действия

Рассчитать и построить зависимость КПД от нагрузки  $\eta = f(k_{\mu z})$ :

$$
\eta\% = \left(\frac{k_{i\tilde{a}} \cdot S_i \cdot \cos \varphi_2}{k_{i\tilde{a}} \cdot S_i \cdot \cos \varphi_2 + \Delta P_{i\tilde{a}\tilde{a}} + \Delta P_{\tilde{y}\tilde{e}}}\right) \cdot 100\%,
$$

где  $S_n$  – номинальная полная мощность трансформатора, кВ $\cdot$ А;

 $k_{\textit{H2}}$  – коэффициент нагрузки трансформатора, при расчете принять равным:  $0; 0,1; 0,2; 0,4; 0,8; 1,0; 1,2;$ 

 $\Delta P_{\text{Maz}}$  – потери в стали магнитопровода трансформатора, кВт;

 $\Delta P_{\text{31}}$  – электрические потери в обмотках трансформатора, кВт.

Потери в стали магнитопровода трансформатора является постоянными и не зависят от нагрузки. Можно принять, что их величина равна мощности, потребляемой трансформатором при холостом ходе и номинальном первичном напряжении, т.е.:

$$
\Delta P_{\text{Maz}} \approx P_0 \,.
$$

Электрические потери в обмотках являются переменными потерями и зависят от коэффициента нагрузки. Величину электрических потерь в обмотках при различных нагрузках определяют по формуле:

$$
\Delta P_{3\pi} = k_{\mu}^2 \cdot P_k.
$$

Коэффициент нагрузки, соответствующий максимальному КПД:

$$
k_{\text{\tiny{HZKP}}} = \sqrt{\frac{P_0}{P_k}} \ ,
$$

По величине  $k_{\mu \alpha \nu}$  по приведенной выше формуле находят величину максимального КПД.

1.2.4 Определение изменения напряжения вторичной обмотки при нагрузке трансформатора

Величина изменения вторичной обмотки трансформатора при переходе от режима холостого хода к режиму нагрузки определяется выражением:

$$
\Delta U\% \approx k_{i\tilde{a}} \cdot (u_{ka}\% \cdot \cos \varphi_2 + u_{kp}\% \cdot \sin \varphi_2),
$$

где  $u_{ka}$  – активная составляющая напряжения короткого замыкания, %;

 $u_{kp}$  – реактивная составляющая напряжения короткого замыкания, %;

$$
u_{ka} \, \% = \frac{I_{1\phi} \cdot R_k}{U_{1\phi}} \cdot 100\%
$$

$$
u_{kp} \, \% = \frac{I_{1\phi} \cdot X_k}{U_{1\phi}} \cdot 100\% ,
$$

где  $U_{I\phi}$  – фазное номинальное напряжение обмотки ВН, В.

 $I_{I\phi}$  – фазный номинальный ток обмотки ВН, А;

 $R_k$  – активная составляющая сопротивления короткого замыкания, Ом;

*X<sup>k</sup>* – реактивная составляющая сопротивления короткого замыкания, Ом.

Для контроля правильности расчета вычислить напряжение короткого замыкания по формуле:

$$
u_k\% = \sqrt{(u_{ka}\%)^2 + (u_{kp}\%)^2}.
$$

Полученное значение *uk*% сравнить с величиной напряжения короткого замыкания, данной в задании.

Используя полученную величину  $\Delta U$ % для режима номинальной нагрузки, рассчитать и построить внешнюю характеристику трансформатора  $U_2 = f(k_{H2})$ , где:

$$
U_2 = U_{2u} \cdot (1 - 0.01 \cdot \Delta U \, \%
$$

Значениями *kнг* задаваться такими же, что и для построения характеристики  $\eta = f(k_{\textit{H2}})$ .

# **2 Трехфазные асинхронные двигатели**

### **2.1 Задание № 2**

По исходным данным трехфазной двухслойной петлевой обмотки статора с укороченным шагом необходимо:

2.1.1 Вычислить параметры обмотки;

2.1.2 Начертить развернутую схему, указать расположение полюсов;

2.1.3 Начертить условную схему соединения параллельных ветвей обмотки.

Исходные данные приведены в таблице 2.

### **2.2 Методические указания к выполнению задания № 2**

Двухслойные петлевые обмотки применяются практически во всех машинах переменного тока, начиная с машин мощностью 15 – 16 кВт и выше. Основным достоинством двухслойных обмоток является возможность использовать укорочение шага для подавления высших гармоник в кривой ЭДС, при одновременной экономии медного провода, за счет уменьшения длины лобовых частей катушек.

При укладке обмотки в пазы сердечника статора необходимо определить ряд параметров. Диаметральный шаг обмотки:

$$
y_d = \frac{Z_1}{2p}.
$$

Таблица 2 – Данные для двухслойной обмотки статора

| Номер вари-    | $\mathbf{1}$   | $\overline{2}$ | $\mathfrak{Z}$ | $\overline{4}$ | 5              | 6              | $\overline{7}$ | 8            | 9  | 10 | 11 | 12                          |
|----------------|----------------|----------------|----------------|----------------|----------------|----------------|----------------|--------------|----|----|----|-----------------------------|
| анта           |                |                |                |                |                |                |                |              |    |    |    |                             |
| Число пазов    | 30             | 30             | 36             | 36             | 36             | 36             | 36             | 36           | 36 | 36 | 36 | 42                          |
| статора, $Z_1$ |                |                |                |                |                |                |                |              |    |    |    |                             |
| Число полю-    | $\overline{2}$ | $\overline{4}$ | $\overline{2}$ | $\overline{2}$ | $\overline{4}$ | $\overline{4}$ | $\overline{4}$ | 6            | 6  | 6  | 6  | $\mathcal{D}_{\mathcal{L}}$ |
| $\cos$ , 2p    |                |                |                |                |                |                |                |              |    |    |    |                             |
| Число парал-   |                |                |                |                |                |                |                |              |    |    |    |                             |
| лельных вет-   | $\mathbf{1}$   | 2              | $\mathbf{1}$   | $\overline{2}$ | $\mathbf{1}$   | $\overline{2}$ | $\overline{4}$ | $\mathbf{1}$ | 2  | 3  | 6  |                             |
| вей, $a_1$     |                |                |                |                |                |                |                |              |    |    |    |                             |

# Продолжение таблицы 2

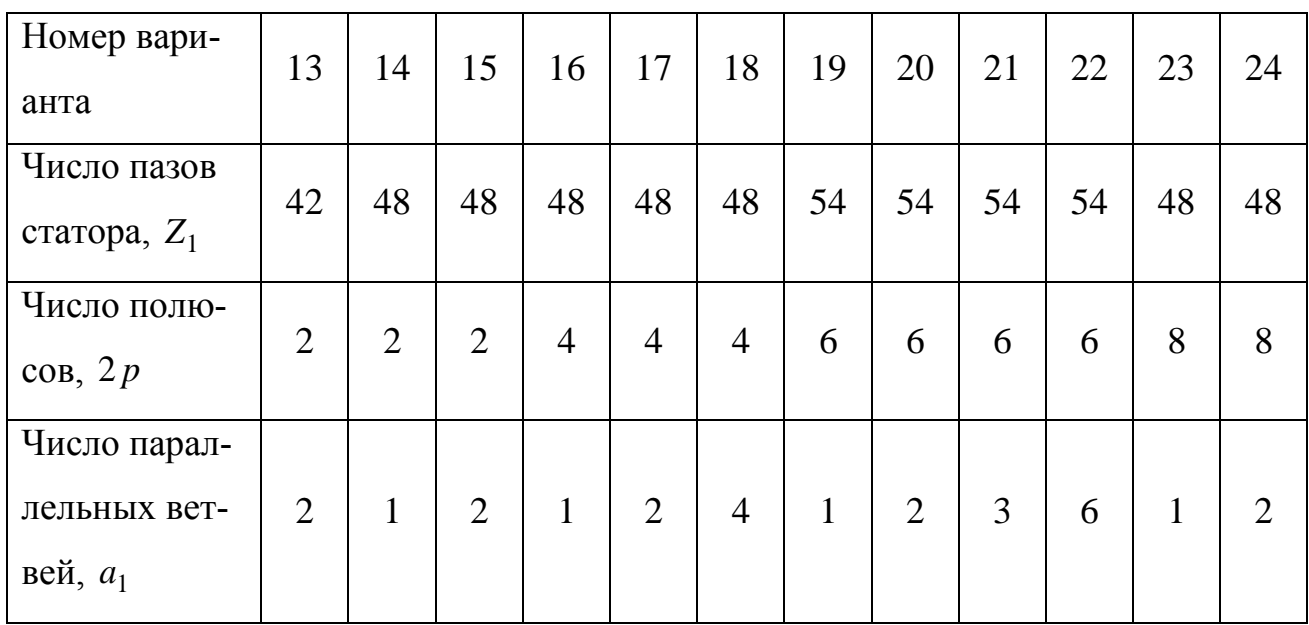

Двухслойные обмотки статора выполняют с укороченным шагом. Шаг обмотки по пазам:

$$
y_1 = y_d \beta,
$$

где  $\beta$  – относительный шаг обмотки.

В асинхронных двигателях с  $2p = 2$   $\beta = 0.58 - 0.63$ , в остальных случаях  $\beta = 0.8 - 0.86$ .

Полюсное деление обмотки:

$$
\tau = \frac{Z_1}{2p}.
$$

Число пазов на полюс и фазу:

$$
q_1 = \frac{Z_1}{2pm}.
$$

В качестве примера рассмотрим построение схемы обмотки статора трехфазной машины при  $Z_1 = 24$ ,  $2p = 4$ ,  $a_1 = 2$ ,  $y_d = \tau = 6$ ,  $y_1 = 5$ ,  $q_1 = 2$ . На рисунке 1 изображены 24 пары линий (сплошные и пунктирные), обозначающие верхние и нижние стороны катушек, лежащие в пазах, разделенные на четыре полюсных деления.

На полюсном делении на каждую фазу приходится по два паза, т.к.  $q_1 = 2$ . Лобовые части соединяют стороны катушек, лежащие на расстоянии шага обмотки  $y_1 = 5$ . На рисунке 2.1 показано построение фазы A обмотки статора. Построение для удобства рекомендуется начинать с первого паза. Каждой фазе будет принадлежать 2p катушечных групп. Каждая новая катушечная группа начинается на расстоянии  $\tau$  от начала предыдущей.

Обмотка остальных фаз строится аналогично. Начала *C*2 и *C*3 берутся последовательно через <sup>1</sup> 2*q* пазовых деления по отношению к началу фазы *C*1, т.е. через число пазов, соответствующих 120 $^{\rm 0}$ .

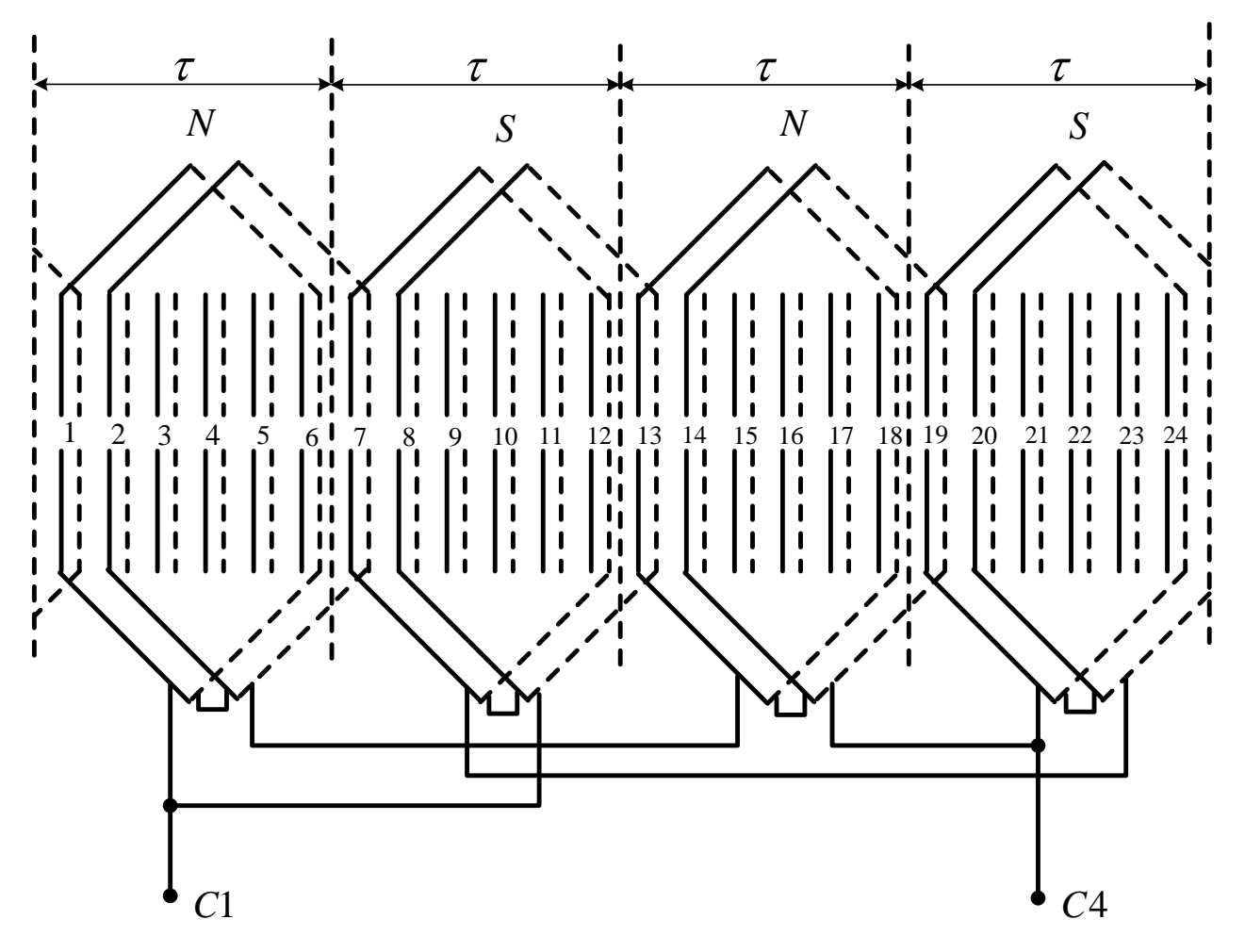

Рисунок 2.1 - Построение фазы А двухслойной обмотки

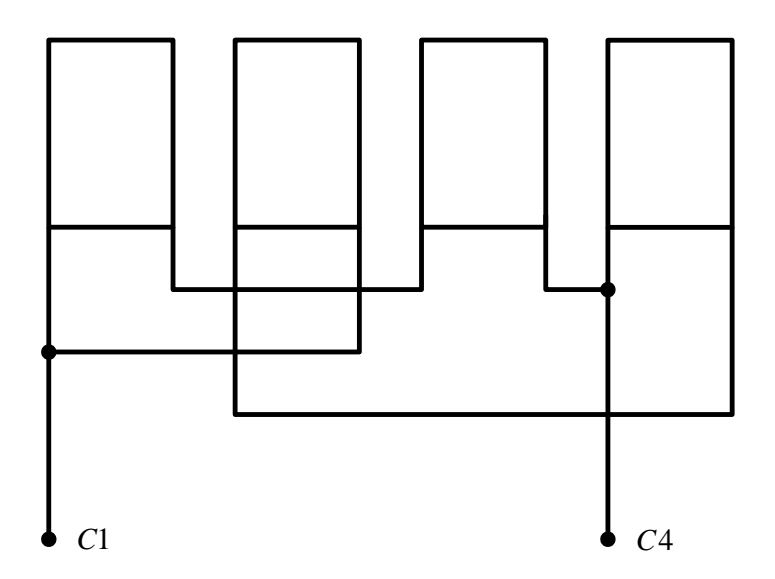

Рисунок 2.2 - Схема соединения фазы А обмотки с двумя параллельными ветвями

### 2.3 Задание № 3

По заданным параметрам трехфазного асинхронного двигателя с фазным ротором необходимо:

2.3.1 Рассчитать и построить механическую характеристику  $M_{\hat{v}i} = f(s)$  в пределах изменения скольжения от -0,5 до 1,5;

2.3.2 По механической характеристике определить величины пускового, максимального и номинального электромагнитного момента;

2.3.3 Определить величину добавочного сопротивления цепи ротора, при котором обеспечивается максимум пускового момента при скольжениях  $s = 0.6; 0.8; 1.0.$ 

Исходные данные приведены в таблице 3.

| Наименование                |                | Номер варианта |                |                |                |                |                |                |  |  |  |
|-----------------------------|----------------|----------------|----------------|----------------|----------------|----------------|----------------|----------------|--|--|--|
| величины                    | $\mathbf{1}$   | 2              | 3              | $\overline{4}$ | 5              | 6              | 7              | 8              |  |  |  |
| $P_2$ , $\kappa B$ T        | 11             | 14             | 18,5           | 22             | 30             | 37             | 45             | 55             |  |  |  |
| 2p                          | $\overline{4}$ | $\overline{4}$ | $\overline{4}$ | $\overline{4}$ | $\overline{4}$ | $\overline{4}$ | $\overline{4}$ | $\overline{4}$ |  |  |  |
| $\eta$ (K $\Pi$ $\Box$ ), % | 86,5           | 88,5           | 89             | 90             | 90,5           | 90             | 91             | 90,5           |  |  |  |
| $\cos \varphi$ , o.e.       | 0,86           | 0,87           | 0,88           | 0,87           | 0,87           | 0,87           | 0,86           | 0,9            |  |  |  |
| $n_{\hat{m}}$ , 00/мин      | 1434           | 1444           | 1456           | 1462           | 1462           | 1447           | 1455           | 1466           |  |  |  |
| $R'_1$ , o.e.               | 0,038          | 0,032          | 0,022          | 0,024          | 0,026          | 0,023          | 0,02           | 0,017          |  |  |  |
| $X'_1$ , o.e.               | 0,068          | 0,06           | 0,042          | 0,05           | 0,057          | 0,061          | 0,067          | 0,061          |  |  |  |
| $R''_2$ , o.e.              | 0,051          | 0,042          | 0,034          | 0,026          | 0,03           | 0,027          | 0,03           | 0,025          |  |  |  |
| $X''_2$ , o.e.              | 0,086          | 0,078          | 0,063          | 0,075          | 0,087          | 0,059          | 0,08           | 0,073          |  |  |  |
| $i_{\rho}$ , o.e.           | 0,35           | 0,33           | 0,3            | 0,3            | 0,25           | 0,24           | 0,22           | 0,2            |  |  |  |

Таблица 3 - Данные асинхронных двигателей

# Продолжение таблицы 3

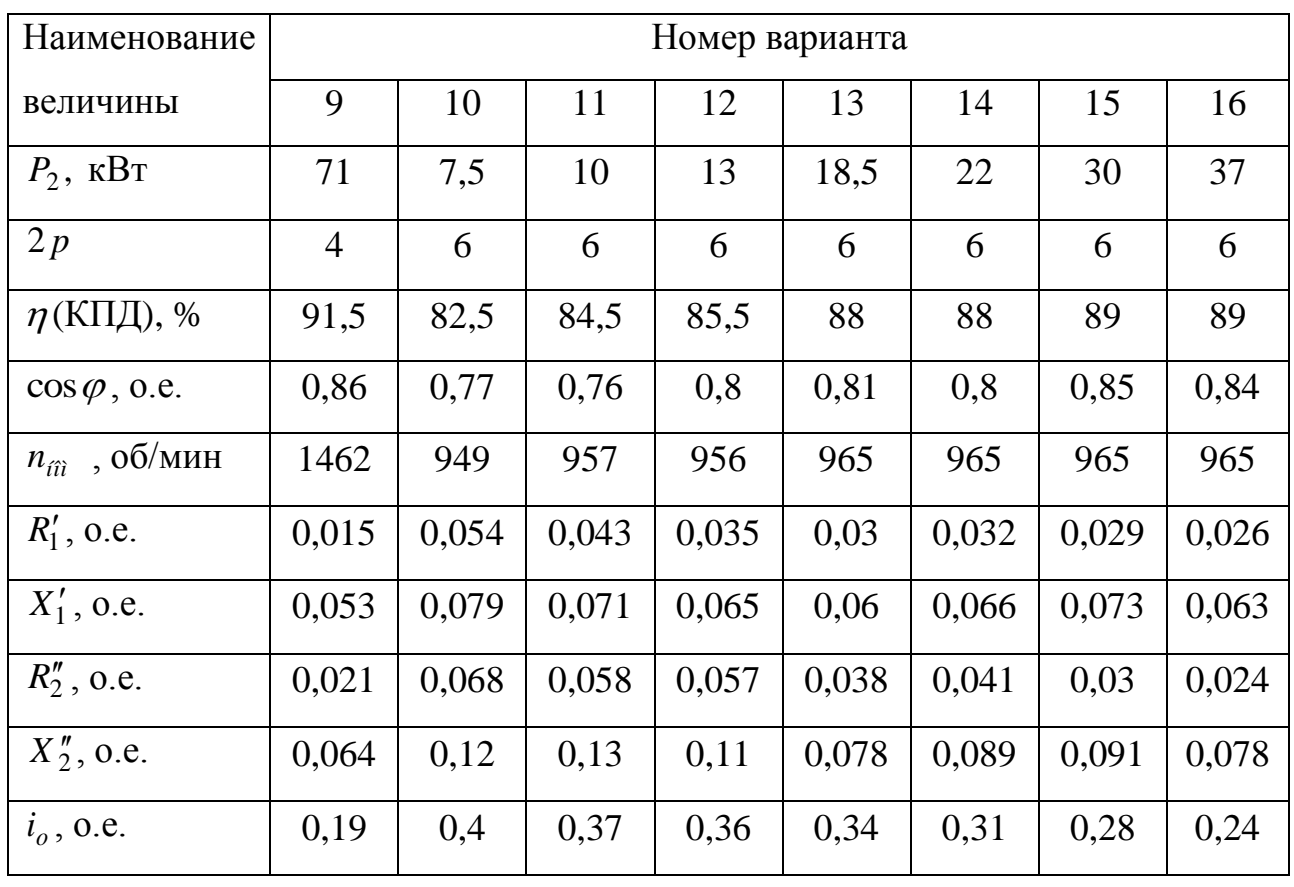

# Продолжение таблицы 3

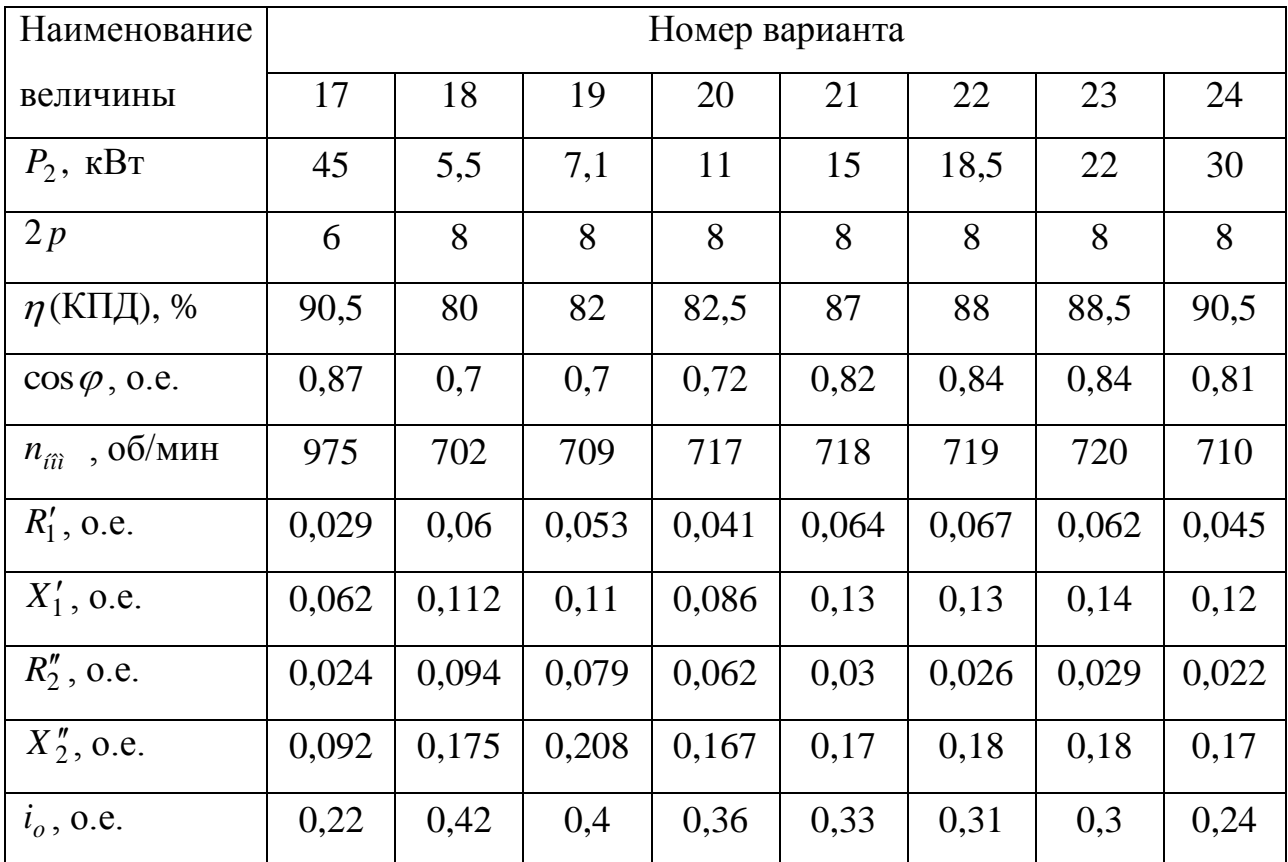

Номинальное фазное напряжение двигателей  $U_{\hat{o}^{\dagger},i} = 220$  В, частота питающей сети  $f = 50$  Гц.

### **2.4 Методические указания к выполнению задания № 3**

Параметры асинхронного двигателя, заданные в относительных единицах, необходимо перевести в абсолютные:

$$
R_1 = R'_1 \cdot Z_d
$$
  
\n
$$
X_1 = X'_1 \cdot Z_d
$$
  
\n
$$
R'_2 = R''_2 \cdot Z_d
$$
  
\n
$$
X'_2 = X''_2 \cdot Z_d
$$

За базисное сопротивление принимают отношение номинального фазного напряжения к номинальному фазному току:

$$
Z_{\acute{a}}=\frac{U_{\hat{o}.\acute{t}.\,}}{I_{\hat{o}.\acute{t}.\,}}.
$$

Номинальный фазный ток обмотки статора:

$$
I_{\hat{\sigma},i.} = \frac{P_2}{m U_{\hat{\sigma},i.}\eta \cos \varphi}.
$$

Ток холостого хода в абсолютных единицах:

$$
I_o = i_o I_{\hat{o}.\hat{i}.\hat{}}
$$

Полное сопротивление взаимной индукции:

$$
Z_{12} = \frac{U_{\hat{\delta}.\hat{\iota}.}}{I_o}.
$$

Полное сопротивление обмотки статора:

$$
Z_1 = \sqrt{r_1^2 + x_1^2} \ .
$$

Коэффициент *с*<sub>1</sub>:

$$
c_1 = \frac{Z_1 + Z_{12}}{Z_{12}}.
$$

Электромагнитный момент создается в результате взаимодействия проводников обмотки ротора с током 2 *I* и вращающегося магнитного поля основной гармоники статора. С учетом ряда допущений момент можно вычислить:

$$
M_{\hat{y}_i} = \frac{p m U_{\hat{\delta} . i.}^2 \frac{R'_2}{s}}{2\pi f \left[ \left( R_1 + c_1 \frac{R'_2}{s} \right)^2 + \left( X_1 + c_1 X'_2 \right)^2 \right]}.
$$

Задаваясь скольжениями -0,5; -0,4; -0,3 и так далее до 1,5, рассчитывается и строится на графике зависимость  $M_{\hat{y}i} = f(s)$ . По построенной зависимости определяются пусковой ( $s = 1$ ), номинальный ( $s = s<sub>i</sub>$ ) и максимальный ( $s = s<sub>i</sub>$ ) вращающие моменты. Номинальное скольжение электродвигателя:

$$
s_i = \frac{n_c - n_i}{n_c}.
$$

Синхронная скорость вращения:

$$
n_c = \frac{60 \cdot f}{p}.
$$

При введении в цепь фазного ротора добавочного активного сопротивления максимум вращающего не изменяется, но критическое скольжение увеличивается (рисунок 2.3). Кривая 1 получается при  $R_{\AA 1} = 0$  и соответствует естественной механической характеристике. Кривая 3 соответствует такому значению *RÄ*<sup>3</sup> , при котором максимум момента достигается в начальный момент пуска двигателя в ход. Кривая 2 соответствует сопротивлению *RÄ*<sup>2</sup> *RÄ*<sup>3</sup> . При введении *RÄ* в цепь ротора кроме увеличения пускового момента, также достигается уменьшение потребляемого пускового тока.

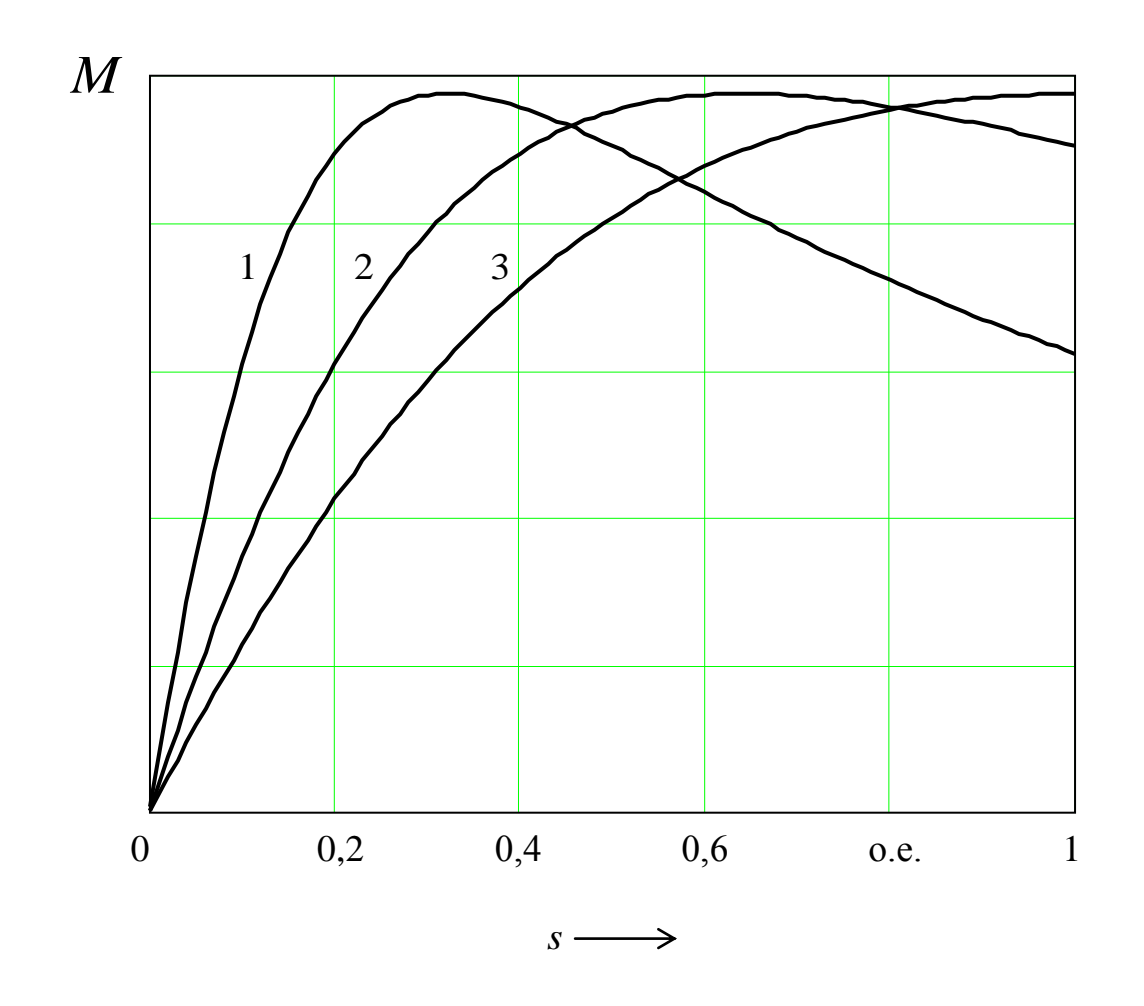

Рисунок 2.3 – Кривые  $M = f(s)$  при различных значениях добавочного сопротивления в цепи ротора

## **3 Машины постоянного тока**

### **3.1 Задание № 4**

Для четырехполюсного генератора постоянного тока параллельного возбуждения необходимо:

3.1.1 Начертить эскиз магнитной цепи (для одной пары полюсов).

3.1.2 Рассчитать магнитную цепь, построить характеристику холостого хода и определить коэффициент насыщения магнитной цепи машины.

Сердечники главных полюсов выполнены из электротехнической стали марки 3411, сердечник якоря выполнен из электротехнической стали марки 2312 при толщине листов 0,35 мм и коэффициенте заполнения 0,93. Материал станины – стальное литье. Число главных полюсов  $2p = 4$ .

Пазы якоря – открытые прямые (с параллельными стенками). Вентиляционные каналы в сердечнике якоря отсутствуют. Данные, необходимые для расчета генератора, приведены в таблице 4.

| Наименование                                                   |              | Номер варианта |      |                |                |      |                |      |  |  |  |
|----------------------------------------------------------------|--------------|----------------|------|----------------|----------------|------|----------------|------|--|--|--|
| величин                                                        | $\mathbf{1}$ | $\overline{2}$ | 3    | $\overline{4}$ | $\overline{5}$ | 6    | $\overline{7}$ | 8    |  |  |  |
| Номинальная мощ-<br>ность $P_{\mu}$ , к $Bm$                   | 6,2          | 27             | 50   | 11             | 9              | 16   | 35             | 70   |  |  |  |
| Номинальное на-<br>пряжение $U_{\mu}$ , В                      | 115          | 230            | 230  | 115            | 115            | 230  | 230            | 230  |  |  |  |
| Воздушный зазор $\delta$ ,<br>$\mathcal{M}\mathcal{M}$         | 1,5          | 2,2            | 2,5  | 1,5            | 1,8            | 2,0  | 2,5            | 2,2  |  |  |  |
| Диаметр якоря $D_a$ ,<br>$\mathcal{M} \mathcal{M}$             | 162          | 245            | 294  | 162            | 195            | 210  | 294            | 245  |  |  |  |
| Длина якоря <i>l<sub>a</sub></i> , мм                          | 95           | 175            | 187  | 140            | 135            | 173  | 145            | 234  |  |  |  |
| Число пазов Z                                                  | 29           | 31             | 37   | 27             | 29             | 31   | 35             | 35   |  |  |  |
| Высота зубцов $h_z$ ,<br>$\mathcal{M}\mathcal{M}$              | 25           | 32             | 36   | 25             | 25             | 26   | 32             | 32   |  |  |  |
| Ширина паза $b_n$ , мм                                         | 6,5          | 7,5            | 8    | 6,5            | 7,5            | 7,5  | 9              | 6,5  |  |  |  |
| Высота спинки яко-<br>$\mathsf{p}_A h_a, \mathsf{m}_A$         | 20           | 40             | 52   | 22             | 30             | 32   | 52             | 40   |  |  |  |
| Высота полюса h <sub>m</sub> ,<br>$\mathcal{M} \mathcal{M}$    | 52           | 75             | 85   | 52             | 60             | 70   | 88             | 75   |  |  |  |
| Длина сердечника<br>полюса $l_m$ , мм                          | 90           | 170            | 180  | 135            | 130            | 170  | 140            | 225  |  |  |  |
| Высота станины $h_s$ ,<br>$\mathcal{M}\mathcal{M}$             | 15           | 32             | 40   | 16             | 22             | 25   | 33             | 32   |  |  |  |
| Длина станины $l_s$ ,<br>$\mathcal{M}\mathcal{M}$              | 180          | 250            | 270  | 220            | 200            | 250  | 250            | 330  |  |  |  |
| Расчетный коэффи-<br>циент полюсной ду-<br>$\Gamma M$ $\alpha$ | 0,65         | 0,69           | 0,71 | 0,66           | 0,66           | 0,67 | 0,7            | 0,72 |  |  |  |
| Коэффициент маг-<br>нитного рассеяния о                        | 1,12         | 1,17           | 1,19 | 1,13           | 1,14           | 1,15 | 1,18           | 1,2  |  |  |  |

Таблица 4 – Исходные данные к заданию № 4

# Продолжение таблицы 4

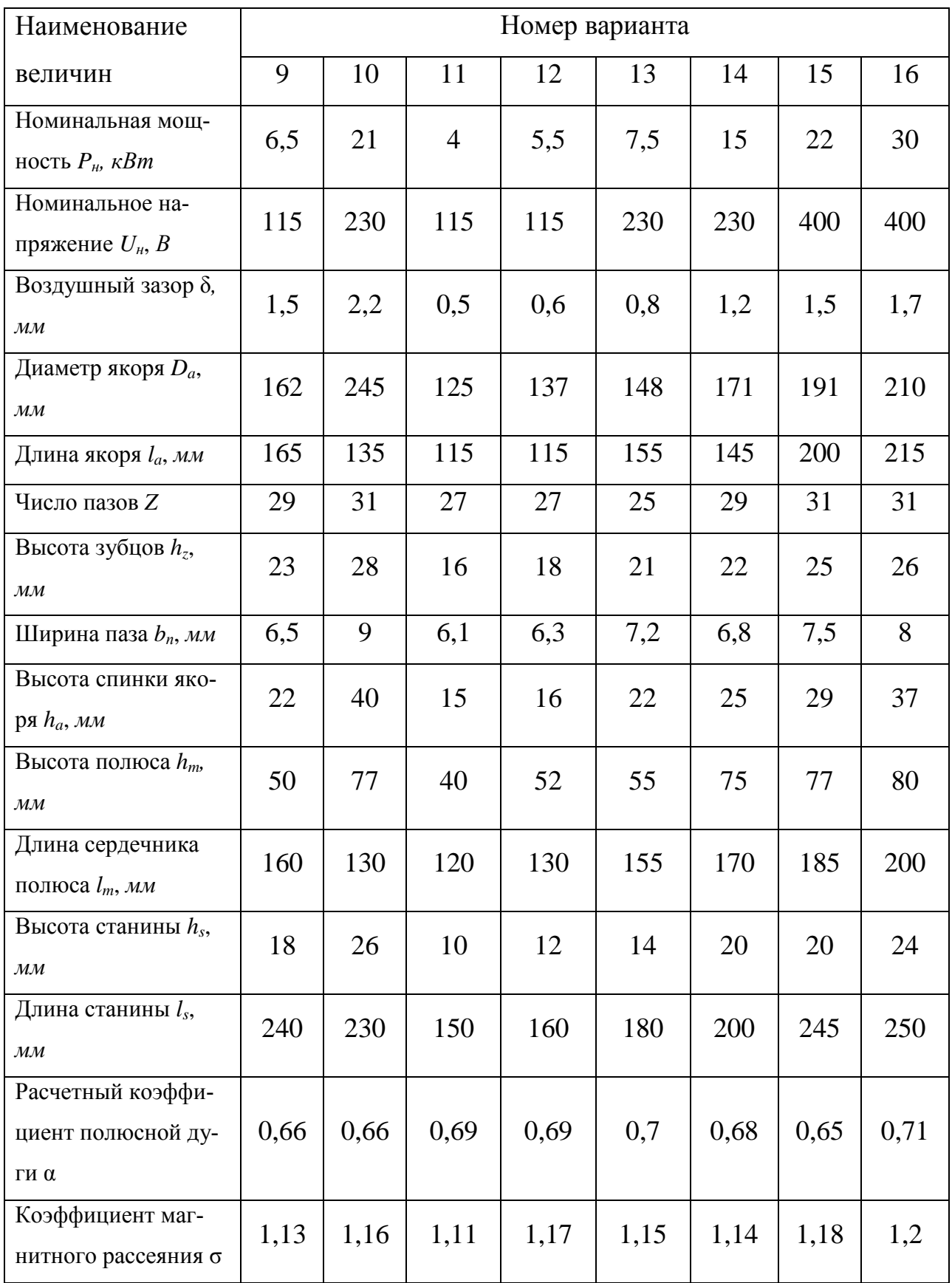

# Продолжение таблицы 4

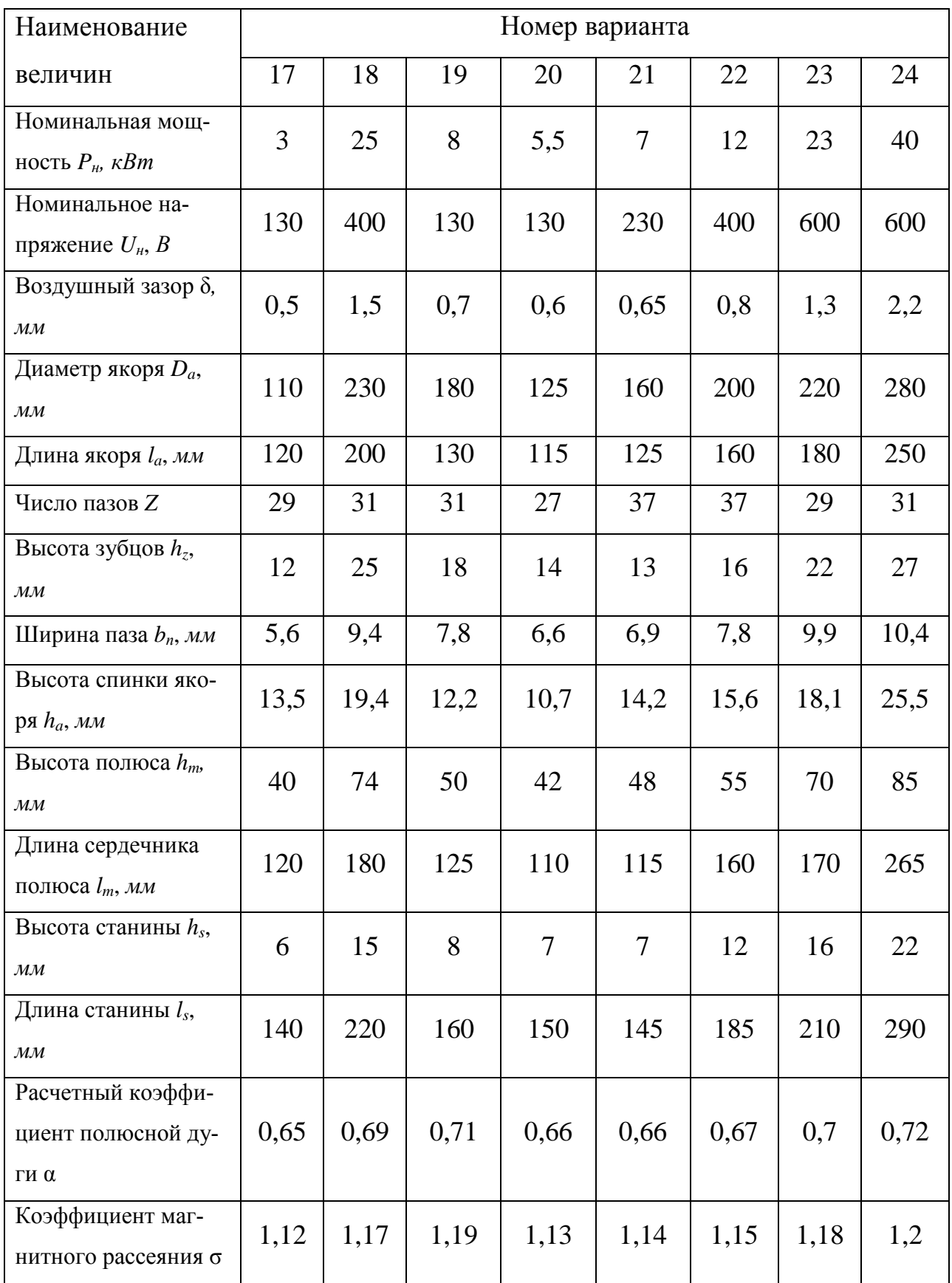

#### **3.2 Методические указания к выполнению задания № 4**

Магнитная цепь машины постоянного тока представляет собой разветвленную симметричную цепь, поэтому еѐ расчет следует вести для одной пары полюсов, выделив следующие однородные последовательно соединенные участки:

а) полюс (сердечник с наконечником) с длиной средней линии магнитного потока *hm*;

б) воздушный зазор  $\delta$ ;

в) зубцовая зона *h<sup>z</sup>* ;

г) сердечник (спинка) якоря *La*;

д) ярмо *L<sup>s</sup>* .

Эскиз магнитной цепи генератора постоянного тока для одной пары полюсов следует начертить на миллиметровой бумаге в масштабе 1:1 или 1:2, указать размеры, приведенные в таблице 4, границы участков магнитной цепи и среднюю магнитную линию.

Расчет магнитной цепи генератора сначала необходимо выполнить для номинального значения индукции воздушного зазора  $\,B_{\delta\,i}\, .$ 

Так как расчет магнитной цепи является поверочным (размеры машины заданы), то номинальное значение магнитной индукции определяется как функция диаметра якоря из графика  $B_{\delta i} = f(D_a)$  на рисунке 3.1.

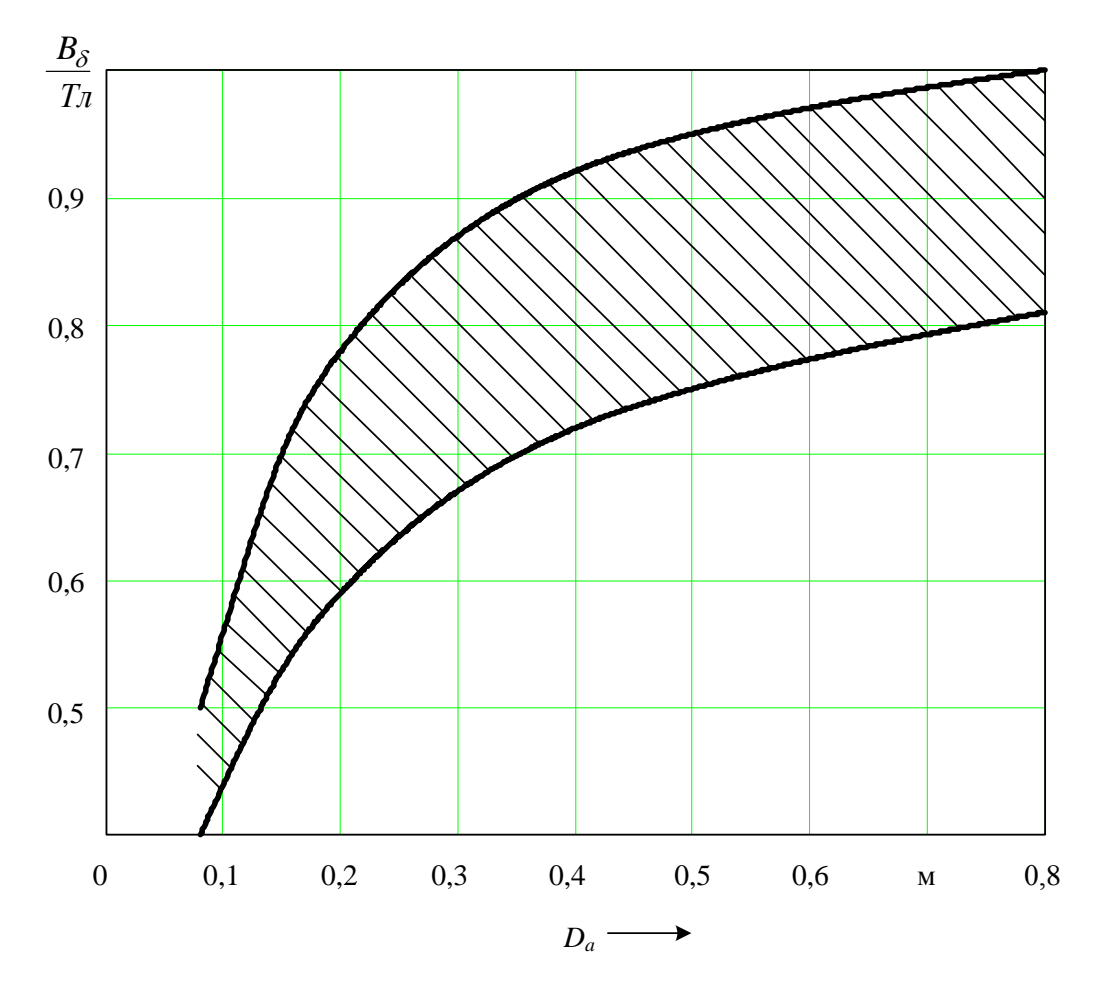

Рисунок 3.1 - Зависимость индукции в воздушном зазоре от диаметра якоря

Затем следует вычислить следующие величины:

а) полюсное деление:

$$
\tau = \frac{\pi \cdot D_a}{2p};
$$

б) расчетную полюсную дугу:

$$
b=\alpha\cdot\tau\,;
$$

где  $\alpha$  – расчетный коэффициент полюсной дуги.

в) расчетную длину якоря:

$$
l_{\delta}=(l_a+l_m)/2\,;
$$

г) магнитный поток в воздушном зазоре:

$$
\varPhi_0 = B_\delta \cdot b \cdot l_\delta \, ;
$$

д) магнитный поток в сердечниках главных полюсов:

$$
\Phi_m = \sigma \cdot \Phi_0,
$$

где  $\sigma$  – коэффициент магнитного рассеяния.

Целью расчета магнитной цепи является определение магнитодвижущей силы (МДС), которая необходима для создания основного магнитного потока электрической машины.

Магнитодвижущую силу одной пары полюсов можно представить в виде суммы магнитных напряжений участков магнитной цепи:

$$
F_0 = F_{\delta} + F_m + F_a + F_s + F_z.
$$

Магнитное напряжение воздушного зазора машины постоянного тока  $F_\delta$ является наибольшей из составляющих правой части выражения. С подсчета значения  $F_{\delta}$  и следует начинать определение магнитных напряжений.

$$
F_{\delta} = \frac{2 \cdot B_{\delta} \cdot \delta'}{\mu_0} \approx 0.16 \cdot B_{\delta} \cdot \delta \cdot k_{\delta} \cdot 10^7,
$$

31

где *B* – магнитная индукция в воздушном зазоре, Тл;

 $\delta'$  =  $\delta \cdot k_{\delta}$  – приведенный воздушный зазор, м;

$$
k_{\delta} = \frac{t_1 + 10 \cdot \delta}{b_{z1} + 10 \cdot \delta} - \text{козффициент воздушного зазора};
$$

 $t_1$  – зубцовый шаг по внешней цилиндрической поверхности сердечника якоря, м.

Зубцовый шаг определяется по формуле:

$$
t_1=\frac{\pi\cdot D_a}{Z},
$$

где *D<sup>a</sup>* – диаметр якоря, м;

*Z* – число пазов якоря;

 $b_{z1}$  – ширина зубца по окружности якоря  $(b_{z1} = t_1 - b_n)$ , м.

Магнитное напряжение зубцовой зоны *Fz* можно определить как:

$$
F_z = 2 \cdot H_z \cdot h_z,
$$

где *H <sup>z</sup>* – расчетная напряженность магнитного поля зубцовой зоны, А;

*<sup>z</sup> h* – высота зубца якоря (глубина паза),м.

В условии задания № 5 указаны пазы якоря с параллельными стенками, т.е. зубцы имеют переменную ширину и, следовательно, магнитную индукцию, изменяющуюся обратно пропорционально сечению зубца.

При этих условиях расчетную напряженность можно определить с достаточной точностью по трем значениям расчетной магнитной индукции: для верхнего сечения зубца  $B'_{z1}$ , нижнего  $B'_{z2}$  и среднего  $B'_{zcp}$  и соответствующим значениям напряженности –  $H_1, H_2, H_{cp}$ .

Расчетная магнитная индукция *Bzx* для любого сечения зубца определяется по формуле:

$$
B'_{zx} = B_{\delta} \cdot \frac{t_1 \cdot l_{\delta}}{b_{zx} \cdot l_a \cdot k_c},
$$

где *l* – расчетная длина якоря;

*a l* – длина пакета сердечника якоря;

 $b_{zx}$  – ширина зубца в соответствующем сечении;

 $k_c$  – коэффициент заполнения сердечника сталью.

Для определения *bzx* - ширины зубца в соответствующем сечении необходимо рассчитать зубцовый шаг  $t_x$  рассматриваемого сечения:

а) верхнее сечение на поверхности якоря:

$$
t_1 = \pi \cdot D_a / Z
$$
,  $b_{z1} = t_1 - b_n$ ;

б) нижнее сечение (у основания паза):

$$
t_2 = \pi \cdot (D_a - 2 \cdot h_z)/Z
$$
,  $b_{z2} = t_2 - b_n$ ;

в) среднее сечение:

$$
t_{cp} = 0.5 \cdot (t_1 + t_2);
$$
  $b_{zcp} = t_{cp} - b_n.$ 

При наибольшей магнитной индукции до 1,8 Тл (в наименьшем сечении зубца) весь магнитный поток, приходящийся на зубцовое деление, проходит практически по стали зубца. В этом случае расчетная магнитная индукция в выбранных сечениях равна действительной и по таблице 5 можно определить соответствующие напряженности  $H_1$ ,  $H_2$  и  $H_{cp}$ .

| B,     | $\overline{0}$ | 0,01 | 0,02 | 0,03 | 0,04  | 0,05  | 0,06  | 0,07  | 0,08  | 0,09  |  |
|--------|----------------|------|------|------|-------|-------|-------|-------|-------|-------|--|
| $T\pi$ | H, A/M         |      |      |      |       |       |       |       |       |       |  |
| 0,5    | 76             | 77   | 78   | 79   | 80    | 81    | 82    | 83    | 84    | 85    |  |
| 0,6    | 86             | 87   | 88   | 89   | 90    | 91    | 92    | 93    | 94    | 95    |  |
| 0,7    | 96             | 99   | 103  | 108  | 113   | 118   | 122   | 126   | 131   | 135   |  |
| 0,8    | 140            | 145  | 150  | 155  | 160   | 165   | 170   | 175   | 180   | 185   |  |
| 0,9    | 190            | 195  | 200  | 205  | 210   | 215   | 220   | 225   | 230   | 235   |  |
| 1,0    | 240            | 246  | 252  | 258  | 264   | 270   | 276   | 282   | 288   | 294   |  |
| 1,1    | 300            | 310  | 320  | 330  | 340   | 350   | 360   | 370   | 380   | 390   |  |
| 1,2    | 400            | 410  | 420  | 430  | 440   | 460   | 470   | 480   | 500   | 520   |  |
| 1,3    | 550            | 580  | 610  | 650  | 690   | 730   | 780   | 830   | 880   | 940   |  |
| 1,4    | 1000           | 1060 | 1120 | 1180 | 1240  | 1300  | 1360  | 1420  | 1480  | 1540  |  |
| 1,5    | 1600           | 1750 | 1900 | 2050 | 2200  | 2350  | 2500  | 2700  | 2900  | 3100  |  |
| 1,6    | 3400           | 3600 | 3800 | 4100 | 4400  | 4700  | 5300  | 5900  | 6500  | 7100  |  |
| 1,7    | 7700           | 8200 | 8900 | 9400 | 10000 | 10600 | 11100 | 11700 | 12200 | 12800 |  |

Таблица 5 – Основная кривая намагничивания. Сталь 2312

Если же наибольшая магнитная индукция будет больше 1,9 Тл, то магнитная проводимость потока  $\Phi$ , пройдет через паз, что приведет к значительной разнице действительной  $B_{zx}$ и расчетной  $B_{zx}$  магнитной индукции. В этом случае (когда  $B'_{zx}$ >1,9 Тл) для более точного определения напряженности магнитного поля по расчетной индукции необходимо учесть коэффициент  $k_{nx}$ , который определяется по формуле (для сечения  $x$ ):

$$
k_{nx} = \frac{S_{nx}}{S_{zx}} = \frac{S_{tx} - S_{zx}}{S_{zx}} = \frac{t_x \cdot l_{\delta}}{b_{zx} \cdot l_a \cdot k_c} - 1,
$$

где  $S_{tx}$ ,  $S_{nx}$ ,  $S_{zx}$  – соответственно площади зубцового деления, паза и зубца в любом сечении х по высоте зубца. Напряженности  $H_1$ ,  $H_2$  и  $H_{cp}$  можно определить по характеристикам намагничивания электротехнической стали 2312  $B'_{zx} = f(H)$  с учетом коэффициента  $k_{nx}$ , показанным на рисунке 3.2.

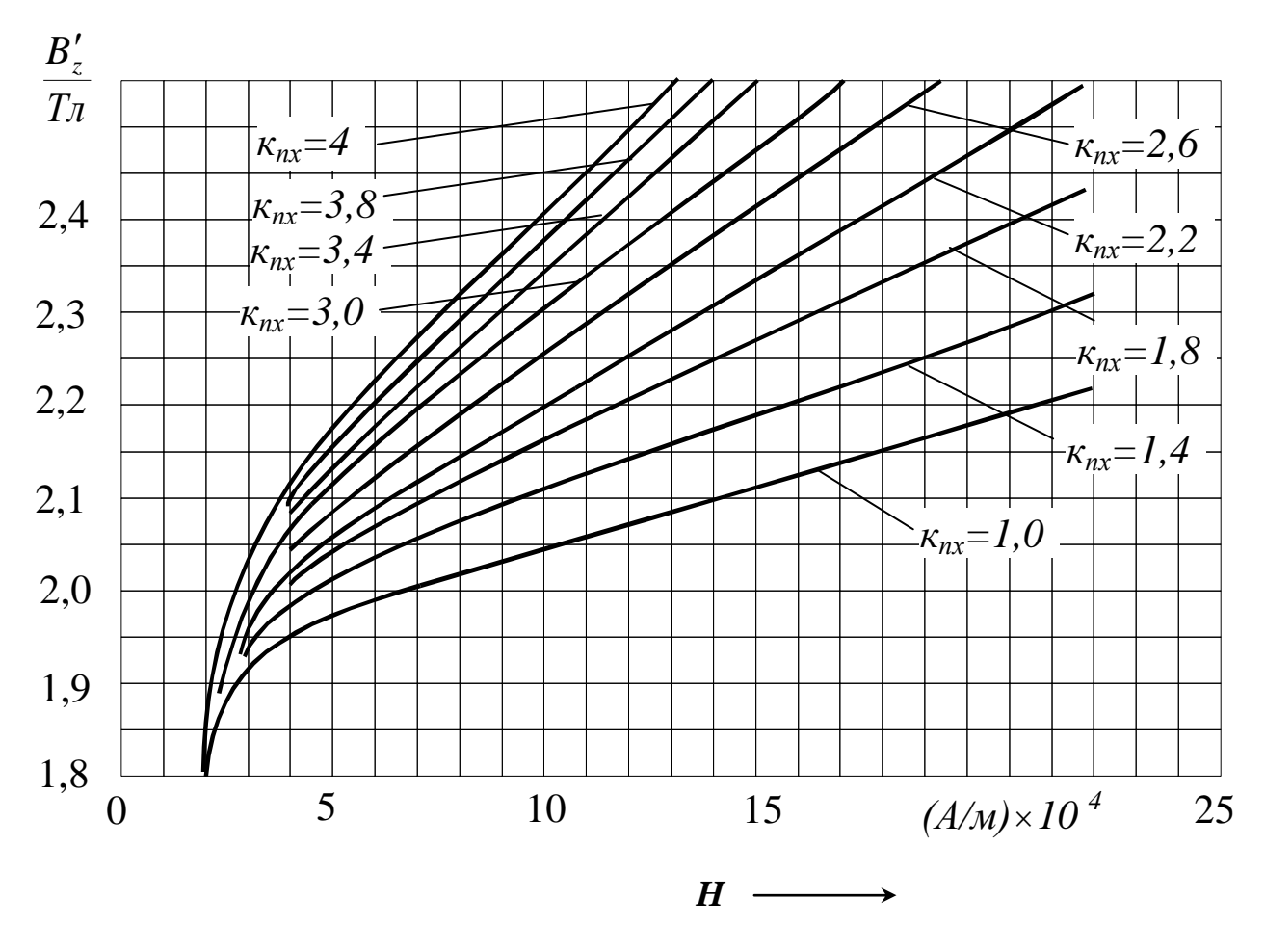

Рисунок 3.2 - Кривые намагничивания зубцов сердечника якоря. Сталь 2312

После определения напряженностей  $H_{z1}$ ,  $H_{z2}$  и  $H_{zcp}$  следует найти расчетную напряженность зубцовой зоны:

$$
H_z = 1/6 \cdot (H_1 + 4 \cdot H_{cp} + H_2).
$$

Магнитное напряжение участка главных полюсов можно подсчитать по формуле:

$$
F_m = 2 \cdot H_m \cdot h_m,
$$

|                                                                                                    | $F_m = 2 \cdot H_m \cdot h_m$ ,                                                   |       |                                                                                 |       |       |       |       |       |       |       |  |
|----------------------------------------------------------------------------------------------------|-----------------------------------------------------------------------------------|-------|---------------------------------------------------------------------------------|-------|-------|-------|-------|-------|-------|-------|--|
|                                                                                                    |                                                                                   |       |                                                                                 |       |       |       |       |       |       |       |  |
| где $H_m$ – напряженность магнитного поля в сердечнике главного полюса, А/м;<br>$h_m$ – высота главного полюса, м. |                                                                                   |       |                                                                                 |       |       |       |       |       |       |       |  |
|                                                                                                    |                                                                                   |       |                                                                                 |       |       |       |       |       |       |       |  |
|                                                                                                    |                                                                                   |       |                                                                                 |       |       |       |       |       |       |       |  |
| Напряженность $H_m$ зависит от величины индукции в сердечнике главного                                             |                                                                                   |       |                                                                                 |       |       |       |       |       |       |       |  |
|                                                                                                    |                                                                                   |       | полюса $B_m$ и определяется по таблице 6. Величину индукции $B_m$ в номинальном |       |       |       |       |       |       |       |  |
|                                                                                                    |                                                                                   |       | режиме следует принять в пределах $B_m = (1,2 \div 1,6)$ Тл.                    |       |       |       |       |       |       |       |  |
|                                                                                                    |                                                                                   |       |                                                                                 |       |       |       |       |       |       |       |  |
|                                                                                                    |                                                                                   |       | Таблица 6 – Кривая намагничивания для полюсов. Сталь 3411                       |       |       |       |       |       |       |       |  |
| B,                                                                                                    | $\boldsymbol{0}$                                                                  | 0,01  | 0,02                                                                            | 0,03  | 0,04  | 0,05  | 0,06  | 0,07  | 0,08  | 0,09  |  |
| $T_{\mathcal{I}}$                                                                                                  |                                                                                   |       |                                                                                 |       |       |       |       |       |       |       |  |
| 1,0                                                                                                    | $H$ , $A/M$<br>185<br>190<br>200<br>210<br>210<br>170<br>170<br>180<br>190<br>200 |       |                                                                                 |       |       |       |       |       |       |       |  |
| 1,1                                                                                                    | 220                                                                               | 220   | 230                                                                             | 235   | 240   | 240   | 250   | 260   | 260   | 270   |  |
| 1,2                                                                                                    | 280                                                                               | 290   | 300                                                                             | 310   | 320   | 320   | 330   | 340   | 350   | 360   |  |
| 1,3                                                                                                    | 370                                                                               | 380   | 400                                                                             | 410   | 420   | 430   | 450   | 460   | 470   | 480   |  |
| 1,4                                                                                                    | 500                                                                               | 520   | 540                                                                             | 560   | 580   | 600   | 620   | 640   | 660   | 680   |  |
| 1,5                                                                                                    | 700                                                                               | 730   | 760                                                                             | 790   | 820   | 850   | 880   | 910   | 940   | 970   |  |
| 1,6                                                                                                    | 1000                                                                              | 1100  | 1200                                                                            | 1300  | 1400  | 1500  | 1600  | 1700  | 1800  | 1900  |  |
| 1,7                                                                                                    | 2000                                                                              | 2100  | 2200                                                                            | 2300  | 2400  | 2500  | 2800  | 3100  | 3400  | 3700  |  |
| 1,8                                                                                                    | 4000                                                                              | 4300  | 4600                                                                            | 5000  | 5400  | 5900  | 6500  | 7100  | 7800  | 8500  |  |
| 1,9                                                                                                    | 9200                                                                              | 10000 | 11200                                                                           | 13000 | 15500 | 19000 | 22500 | 26000 | 30000 | 35000 |  |
|                                                                                                    |                                                                                   |       |                                                                                 |       |       |       |       |       |       |       |  |
|                                                                                                    |                                                                                   |       | Магнитный поток $\Phi_0$ разветвляется в сердечнике якоря на две части. Маг-    |       |       |       |       |       |       |       |  |
|                                                                                                    |                                                                                   |       |                                                                                 |       |       |       |       |       |       |       |  |
|                                                                                                    |                                                                                   |       | нитная индукция в спинке якоря находится из выражения:                          |       |       |       |       |       |       |       |  |
|                                                                                                    |                                                                                   |       |                                                                                 |       |       |       |       |       |       |       |  |
|                                                                                                    |                                                                                   |       |                                                                                 |       |       |       |       |       |       |       |  |
| $B_a = \frac{\Phi_0}{2 \cdot S_a} = \frac{\Phi_0}{2 \cdot h_a \cdot l_a \cdot k_a},$                               |                                                                                   |       |                                                                                 |       |       |       |       |       |       |       |  |
|                                                                                                    |                                                                                   |       |                                                                                 |       |       |       |       |       |       |       |  |
|                                                                                                    | где $h_a$ – высота спинки, м.                                                     |       |                                                                                 |       |       |       |       |       |       |       |  |
|                                                                                                    |                                                                                   |       |                                                                                 |       |       |       |       |       |       |       |  |
|                                                                                                    |                                                                                   |       |                                                                                 |       |       |       |       |       |       |       |  |
| 36                                                                                                    |                                                                                   |       |                                                                                 |       |       |       |       |       |       |       |  |

Таблица 6 – Кривая намагничивания для полюсов. Сталь 3411

$$
B_a = \frac{\Phi_0}{2 \cdot S_a} = \frac{\Phi_0}{2 \cdot h_a \cdot l_a \cdot k_c},
$$

Магнитное напряжение сердечника якоря вычисляется по формуле:

$$
F_a = H_a \cdot L_a,
$$

где *H<sup>a</sup>* – напряженность магнитного поля (по таблице 6);

$$
L_a = \frac{(D_a - 2 \cdot h_z - h_a)}{2 \cdot p}
$$
 - длина участка по сердечнику якоря, м.

Магнитное напряжение участка по станине генератора:

$$
F_s = H_s \cdot L_s.
$$

Напряженность поля  $H_s$  определяется по характеристике намагничивания литой стали (таблица 7). Магнитная индукция станины:

$$
B_s = \frac{\Phi_s}{S_s} = \frac{\Phi_m}{2 \cdot l_s \cdot h_s},
$$

где  $\Phi_{s} = \Phi_{m}/2$  - магнитный поток в станине, Вб;

*l<sup>s</sup>* – длина станины, м;

*h<sup>s</sup>* – толщина станины, м.

Длина силовой линии:

$$
L_s = \frac{\left(D_a + 2 \cdot \delta + 2 \cdot h_m + h_s\right)}{2 \cdot p}.
$$

| B,                | $\boldsymbol{0}$ | 0,01 | 0,02 | 0,03 | 0,04 | 0,05 | 0,06 | 0,07 | 0,08 | 0,09   |  |  |
|-------------------|------------------|------|------|------|------|------|------|------|------|--------|--|--|
| $T_{\mathcal{I}}$ | H, A/M           |      |      |      |      |      |      |      |      |        |  |  |
| $\mathbf{0}$      | $\boldsymbol{0}$ | 8    | 16   | 24   | 32   | 40   | 48   | 56   | 64   | $72\,$ |  |  |
| 0,1               | 80               | 88   | 96   | 104  | 112  | 120  | 128  | 136  | 144  | 152    |  |  |
| 0,2               | 160              | 168  | 176  | 184  | 192  | 200  | 208  | 216  | 224  | 232    |  |  |
| 0,3               | 240              | 248  | 250  | 264  | 272  | 280  | 288  | 296  | 304  | 312    |  |  |
| 0,4               | 320              | 328  | 336  | 344  | 352  | 360  | 368  | 376  | 384  | 392    |  |  |
| 0,5               | 400              | 404  | 417  | 426  | 434  | 443  | 452  | 461  | 470  | 479    |  |  |
| 0,6               | 488              | 497  | 506  | 516  | 525  | 535  | 544  | 554  | 564  | 574    |  |  |
| 0,7               | 584              | 593  | 603  | 613  | 623  | 632  | 642  | 652  | 662  | 672    |  |  |
| 0,8               | 682              | 693  | 703  | 724  | 734  | 745  | 755  | 766  | 776  | 787    |  |  |
| 0,9               | 798              | 810  | 823  | 835  | 848  | 850  | 873  | 885  | 898  | 911    |  |  |
| 1,0               | 924              | 938  | 953  | 969  | 986  | 1004 | 1022 | 1039 | 1056 | 1073   |  |  |
| 1,1               | 1090             | 1108 | 1127 | 1147 | 1167 | 1187 | 1207 | 1227 | 1248 | 1269   |  |  |
| 1,2               | 1290             | 1315 | 1340 | 1370 | 1400 | 1430 | 1460 | 1490 | 1520 | 1555   |  |  |
| 1,3               | 1590             | 1630 | 1670 | 1720 | 1760 | 1810 | 1860 | 1920 | 1970 | 2030   |  |  |
| 1,4               | 2090             | 2160 | 2230 | 2300 | 2370 | 2440 | 2530 | 2620 | 2710 | 2800   |  |  |

Таблица 7 – Литая сталь, толстые листы (Ст. 3)

По окончании расчета магнитной цепи при  $B = B_{\delta h}$  магнитную индукцию зубцовой зоны, сердечника якоря и ярма, полученные в ходе расчета, сравнить с соответствующими значениями магнитной индукции серийных машин постоянного тока средней мощности, выпускаемых промышленностью:

а) для зубцовой зоны максимальное значение:

$$
B_{z\,\text{max}} = 1.8 \div 2.5, \text{ TJ}
$$

б) для сердечника якоря:

$$
B_a = 1.0 \div 1.5, T_{\pi};
$$

в) для станины:

$$
B_{\rm s} = 1.1 \div 1.2
$$
 T<sub>II</sub>.

Если значение магнитной индукции, полученные в ходе расчета, сильно отличаются от рекомендованных выше значений, то необходимо изменить магнитную индукцию в воздушном зазоре  $B_{\delta \mu}$  и расчет провести вновь.

После правильного выбора магнитной индукции в воздушном зазоре  $B_{\delta u}$ для построения характеристики холостого хода следует выполнить расчет магнитной цепи генератора еще для трех её значений, равных  $0.5 \cdot B_{\delta H}$ ,  $0.75 \cdot B_{\delta H}$ ,  $1,25 \cdot B_{\delta\mu}$ .

Следует помнить, что при насыщении участков магнитной цепи зависимость между индукцией и напряженностью на этих участках становится нелинейной, поэтому напряженности для каждого значения индукции определяются по соответствующим кривым намагничивания (рисунок 3.2, таблицы  $5-7$ ).

Результаты расчета магнитной цепи сводятся в таблицу 8. По результатам расчета строится характеристика холостого хода генератора в относительных единицах  $E_0 = f(F_0)$ , определяется коэффициент насыщения  $k_n = F_0/F_{\delta}$  и оценивается степень насыщения магнитной цепи.

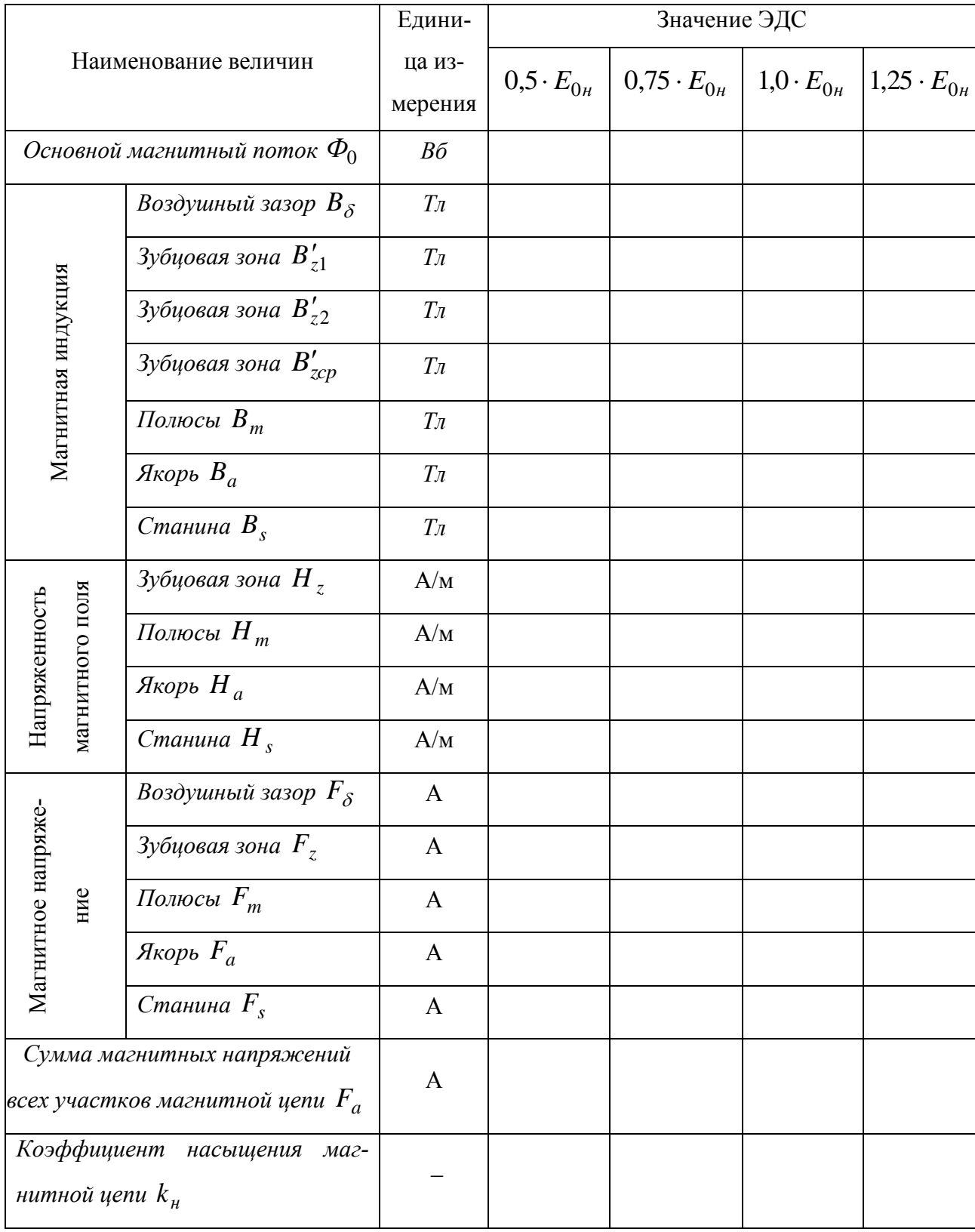

# Таблица 8 - Результаты расчета магнитной цепи

### **Список использованных источников**

1 Вольдек, А. И. Электрические машины. Введение в электромеханику. Машины постоянного тока и трансформаторы: учеб. для вузов / А. И. Вольдек, В. В. Попов. - CПб. : Питер, 2008. - 320 с.

2 Вольдек, А. И. Электрические машины. Машины переменного тока: учеб. для вузов / А. И. Вольдек, В. В. Попов. - CПб. : Питер, 2008. - 350 с.

3 Проектирование электрических машин: учеб. для вузов / под ред. И. П. Копылова.- 4-е изд., перераб. и доп. - М. : Высш. шк., 2005. - 767 с.

4 Кацман, М. М. Электрические машины: учебник / М. М. Кацман.- 8-е изд., стер. - М. : Академия, 2008. - 496 с.